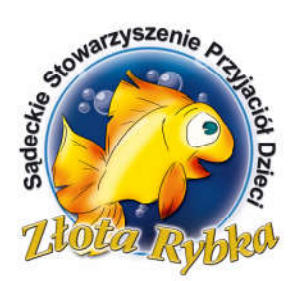

# Sprawozdanie merytoryczne z działalności Sądeckiego Stowarzyszenia Przyjąciół dzieci "Złota Rybka". za rok 2014

#### A. Dane Stowarzyszenia. Nazwa: Sądeckie Stowarzyszenie Przyjaciół Dzieci "Złota Rybka" Adres: 33-300 Nowy Sącz, ul. Nawojowska 9 Data wpisu – 30.03.2009

Podstawa prawna i Zarząd Stowarzyszenia:

Stowarzyszenie zostało wpisane do rejestru stowarzyszeń pod numerem - KRS: 0000323713

#### REGON : 120961844 NIP : 7343384185

Zarząd Sądeckiego Stowarzyszenia Przyjaciół Dzieci "Złota Rybka" tworzą:

- 1. Beata Majewska Prezes Zarządu , zam. w Nowym Sączu ul.Konopnickiej 32/36
- 2. Małgorzata Karpiel- Skarbnik Zarządu, zam. w Nowym Sączu ul. Armii Krajowej 7/35
- 3. Kazimiera Pajor Sekretarz Zarządu, zam. Bilsko 161

Odpowiedzialność za działalność finansową Stowarzyszenia zgodnie ze Statutem ponosi Zarząd.

Stowarzyszenia skupia 15 członków.

#### Cele statutowe Stowarzyszenia:

- a) wspomaganie wszechstronnego rozwoju dzieci
- b) propagowanie pedagogiki Marii Montessori
- c) wzbogacanie warunków edukacyjnych w Miejskim Przedszkolu 14
- d) wychowanie w duchu otwartości na świat
- e) promowanie zdrowego stylu życia
- f) wyrównywanie szans edukacyjnych dzieci, w tym dzieci niepełnosprawnych
- g) integracja dzieci i rodziców
- h) rozwijanie aktywności twórczej dziecka
- i) kształtowanie postaw proekologicznych

## B. Zasady, formy i zakres działalności statutowej. Stowarzyszenie realizuje swoje cele poprzez:

Stowarzyszenie swe cele realizuje poprzez:

- a) organizowanie spotkań, warsztatów, konferencji, szkoleń
- b) aranżowanie zabaw, festynów, uroczystości
- c) urządzanie wycieczek, konkursów, przeglądów
- d) współpracę ze Stowarzyszeniami o podobnym charakterze w kraju i zagranicą
- e) gromadzenie i właściwe dysponowanie posiadanymi zasobami finansowymi
- f) publikacje
- g) działania na rzecz ochrony przyrody
- h) udzielanie stypendiów i pomocy rodzinie

Do zasad funkcjonowania naszego Stowarzyszenia mają zastosowanie przepisy z dnia 17 kwietnia 1989 r. - Prawo o Stowarzyszeniach z późniejszymi zmianami oraz przepisy Ustawy o działalności pożytku publicznego i o wolontariacie z dnia 24 kwietnia 2003 r. Stowarzyszenie nie prowadzi działalności gospodarczej i działa w celach nie zarobkowych, a wypracowane dochody przeznacza wyłącznie na cele statutowe.

## C. Działania Zarządu Stowarzyszenia w okresie sprawozdawczym.

W roku sprawozdawczym Zarząd Stowarzyszenia spotykał się na bieżąco w sprawach, które wymagały wspólnej konsultacji i decyzji. Narady Zarządu odbywały się w zależności od potrzeb i planów:

- 26.03.2014 – realizacja bieżących zadań i projektów, organizacja Przeglądu Form Teatralnych

- 16.05.2014 – omówienie zakupu urządzeń ogrodowych na nowy plac zabaw, sposoby pozyskania funduszy na ukończenie placu zabaw

- 03.07.2014 – Ustalenie harmonogramu prac remontowych w ogrodzie

- 29.09.2014 – Realizacja bieżących zadań związanych z placem zabaw,

- 10.11.2014 – Podsumowanie rocznej działalności zarządu,

## D. Dane dotyczące kosztów prowadzonej działalności i zatrudnienia w Stowarzyszeniu.

I. Wszyscy członkowie Stowarzyszenia wykonują swe obowiązki nieodpłatnie. Stowarzyszenie nie zatrudnia pracowników. Stan zatrudnienia = 0.

II. Stowarzyszenie nie udzielało pożyczek, nie nabywało obligacji i akcji. Nie dokonywało też zakupu nieruchomości. Środki pieniężne lokowane były na rachunku bankowym ING 84105017221000002343073298

Szczegółowe zestawienie finansowe dotyczące poniesionych kosztów i wartości aktywów zawiera sprawozdanie finansowe za okres od 1.01.2014 do 31.12.2014

#### E. Zadania Stowarzyszenia przyjęte do realizacji w wyniku zlecenia przez podmioty państwowe i samorządowe.

W roku sprawozdawczym Stowarzyszenie nie realizowało zadań zleconych przez podmioty państwowe i samorządowe.

F. Działalność merytoryczna w okresie sprawozdawczym.

### $\checkmark$  organizowanie spotkań, warsztatów, konferencji, szkoleń

Jednym z celów stowarzyszenia jest prowadzenie warsztatów, propagowanie pedagogiki Marii Montessori wśród rodziców, nauczycieli i studentów.

W dniach 27-28 marca 2014 roku członkowie stowarzyszenia (B.Majewska, M.Karpiel, K.Tomaniewska) wzięły czynny udział w I Międzynarodowej Konferencji Naukowej " Wyzwania współczesnej edukacji-inkluzja, terapia, wspieranie rozwoju" zorganizowanej w Instytucie Pedagogicznym PWSZ w Nowym Sączu. Członkowie stowarzyszenia wygłosiły referat "Pomóż mi samemu to zrobić-podmiotowość i samodzielność dziecka w Miejskim Przedszkolu nr14 w Nowym Sączu.

W czerwcu 2014 roku członkowie stowarzyszenia zorganizowali warsztaty dla rodziców i pracowników przedszkola dotyczące pedagogiki Marii Montessori. Była to również okazja aby podzielić się wrażeniami i doświadczeniem z udziału nauczycieli w projekcie "Trójkąt Montessori".

#### aranżowanie zabaw, festynów, uroczystości

Nasze stowarzyszenie aktywnie wsparło dzieci w organizacji przedstawienia teatralnego "Wesoła Ludwiczka", który dzieci wraz z nauczycielami zaprezentowały podczas XI Przeglądu Form Teatralnych , który odbył się 29.04. 2014 w Miejskim Ośrodku Kultury w Nowym Sączu. Dzieci wystąpiły również przed nowosądeckim ratuszem podczas Teatralii 2014 oraz na uroczystości zakończenia roku przedszkolnego. Stowarzyszenie zakupiło tkaniny materiałowe oraz dodatki krawieckie , z których zostały uszyte stroje na występy dzieci.

Współpraca stowarzyszenia z PWSZ w Nowym Sączu – dzięki współpracy z PWSZ oraz Panią Mirosławą Sochą studenci Instytutu Pedagogicznego kierunku edukacji artystycznej zorganizowali warsztaty plastyczne dla dzieci z kółka plastycznego działającego w naszym przedszkolu.

#### $\checkmark$  Rozpoczęły się prace nad realizacją działań przyczyniających się do powstania nowego placu zabaw przy Miejskim Przedszkolu nr14.

W czerwcu rozpoczęły się prace remontowe związane z budową nowego placu zabaw dla dzieci. Przed zamontowaniem urządzeń musiały zostać wykonane prace ziemne. Prace te zostały wykonane bezpłatnie przez rodzica naszego wychowanka Pana Piotra Wójtowicza, który udostępnił swój sprzęt i pracowników. Po wykonaniu prac ziemnych zostały zakupione nowe urządzenia na plac zabaw. Zarząd wybrał ofertę dostosowaną do możliwości finansowych stowarzyszenia. Po zamontowaniu rozpoczęły się prace porządkowe związane z przycięciem drzew, zasianiem trawy, zamontowaniem "zielonej alejki" oraz posadzeniem roślinności. Wszystkie te prace zostały wykonane bezpłatnie. Wraz z nadejściem wiosny planowane są kolejne prace wykończeniowe oraz montaż pozostałych elementów , które będą znajdowały się w ogrodzie. Uroczyste otwarcie placu zabaw połączone z piknikiem rodzinnym planowane jest na czerwiec 2015 roku.

#### G. Promocja działalności Stowarzyszenia:

W okresie sprawozdawczym Stowarzyszenie wykonało wiele przedsięwzięć mających na celu promowanie Stowarzyszenia:

- Aktualizacja strony internetowej przedszkola
- $\checkmark$  Promocja w telewizjach regionalnych, wywiady, relacje z organizacji imprez.
- Udział członków stowarzyszenia w projekcie "Trójkąt Montessori".

W tym roku zostałyśmy zaproszone do projektu, który zakłada wymianę doświadczeń pomiędzy Polską – USA – Azerbejdżanem oraz dofinansowanie wyposażenia grup montessoriańskich w materiały rozwojowe.

Na początku marca do Polski przeleciała dyrektor oraz nauczycielka przedszkola w Ganja Azerbejdzan. Podczas wizyty nasi goście opowiedziały historię związaną z założeniem I przedszkola i szkoły montessoriańskiej w Ganji. Okazało się że wizyta przed kilku laty w naszym przedszkolu stała się inspiracją do utworzenia podobnej placówki w ich państwie. Goście wizytowały przedszkola w Krakowie oraz Nowym Sączu. Czas spędzony z nauczycielkami Azerskimi był wypełniony rozmowami, wymianą doświadczeń i oczywiście zwiedzaniem Nowego Sącza. Udział nauczycielek w zajęciach dzieci, spotkanie w ramach projektu "Rodzice – dzieciom" i przedstawienie rodziców "Dzieci świata", występ regionalnego zespołu przedszkolnego "Sądeckie dzieci", spotkanie studyjne ze Stowarzyszeniem "Złota rybka" wprawił naszych gości w zachwyt, który wyraziły słowami "Maładcy".

W maju cztery nauczycielki z Krakowa i Nowego Sącza wyjechały do Stanów Zjednoczonych, gdzie w Colorado mieście Boulder poznawały montessoriańskie placówki zarówno prywatne jak i państwowe. Wizyta w USA była dla nas niezwykłą przygodą oraz inspiracją do wielu zmian które nastąpiły po naszym udziale w projekcie. Wymiana doświadczeń z amerykańskimi nauczycielami, rozmowy, bezpośrednie obserwacje otoczenia i przestrzeni edukacyjnej przyniosły wymierne efekty w pracy w naszym przedszkolu. Zmieniliśmy organizację dnia w przedszkolu, organizację przestrzeni w poszczególnych grupach, powstały nowe, ciekawe materiały do pracy własnej, odbyło się szkolenie pracowników przedszkola. W ramach projektu grupy montessoriańskie wzbogaciły się o nowe materiały rozwojowe w wysokości 2 tyś. \$. Był to wspaniały projekt i niezmiernie się cieszymy że mogłyśmy wziąć w nim udział.

Zarząd stowarzyszenia pragnie podziękować wszystkim osobom, instytucjom, organizacjom i firmom za współpracę i otrzymaną pomoc. Szczególnie ciepło dziękuję wszystkim członkom stowarzyszenia oraz osobom którzy wsparli nasze działania.

 $\checkmark$  gromadzenie i właściwe dysponowanie posiadanymi zasobami finansowymi Zasoby stowarzyszenia w tym roku oparły się na składkach członków, wpłynęły darowizny gotówkowe w kwocie 24525,94,-zł.

#### Wydatki:

- $\checkmark$  Nowe urządzenia na plac zabaw wraz z transportem oraz montażem wyniosły 39 998,38,-zł .
- $\checkmark$  Zakup materiałów na przedstawienie-356,-zł

Plany stowarzyszenia na kolejny rok odnoszą się głównie do realizacji zakończenia projektu budowy ogrodu przedszkolnego, organizacji pikniku rodzinnego, propagowania pedagogiki Montessori, pozyskiwanie sponsorów na realizację kolejnego projektu podobnego do Trójkąta Montessori.

> Prezes stowarzyszenia Beata Majewska

Nowy Sącz. I 2015 r.